**OPERAČNÍ PROGRAM PRAHA ADAPTABILITA** 

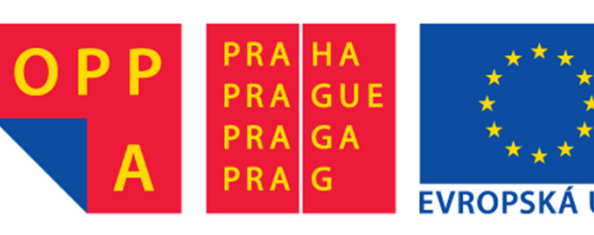

## **Prezentace a vysv ětlení programového prost ředí NXC**

#### **Úvod**

- Další jazyk, který je možno použít pro programování NXT kostky je NXC – **N**ot e **X**atly **C**
- Ō Na rozdíl od jazyku NXT-G, kde jsme vytvá řeli program pomocí **grafických prvk ů** – p řesn ěji ř e čeno pomocí programovacích blok ů, tak jazyk NXC využívá instrukce v **textové podob ě**
- Jazyk NXC je velmi podobný jazyku C
- **Programy budete vytvářet v programovacím prostředí Bricx Command Center - BricxCC**

### *Bricx Command Center*

- P ři každém spušt ění BricxCC se objeví okno pro identifikaci p řipojené NXT kostky
- V roletovém menu *Port* zvolte bu ď *Automatic* nebo *usb*, v sekci *Brick Type* zvolte *NXT* a v sekci *Firmware* vyberte *Standard*
- Kliknutím na tlačítko *OK*p řejdete k programovacímu prost ředí
- Pokud programovací kostka není p řipojena nebo špatn ě zvolíte parametry, tak se objeví chybová hláška

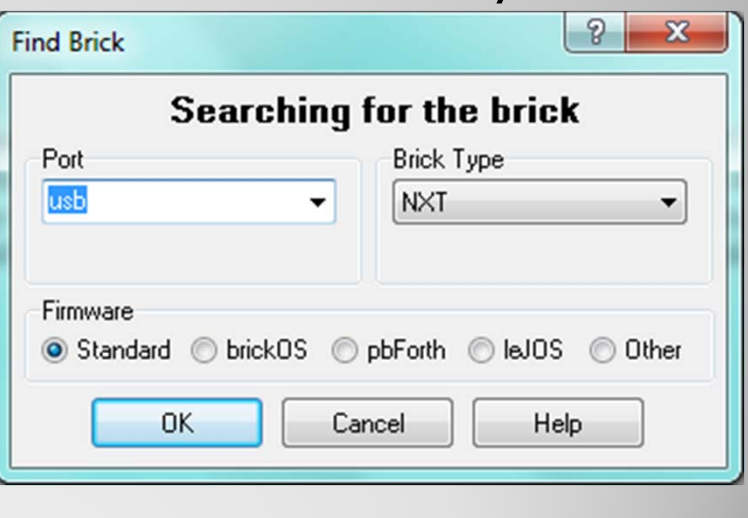

#### *Bricx Command Center*

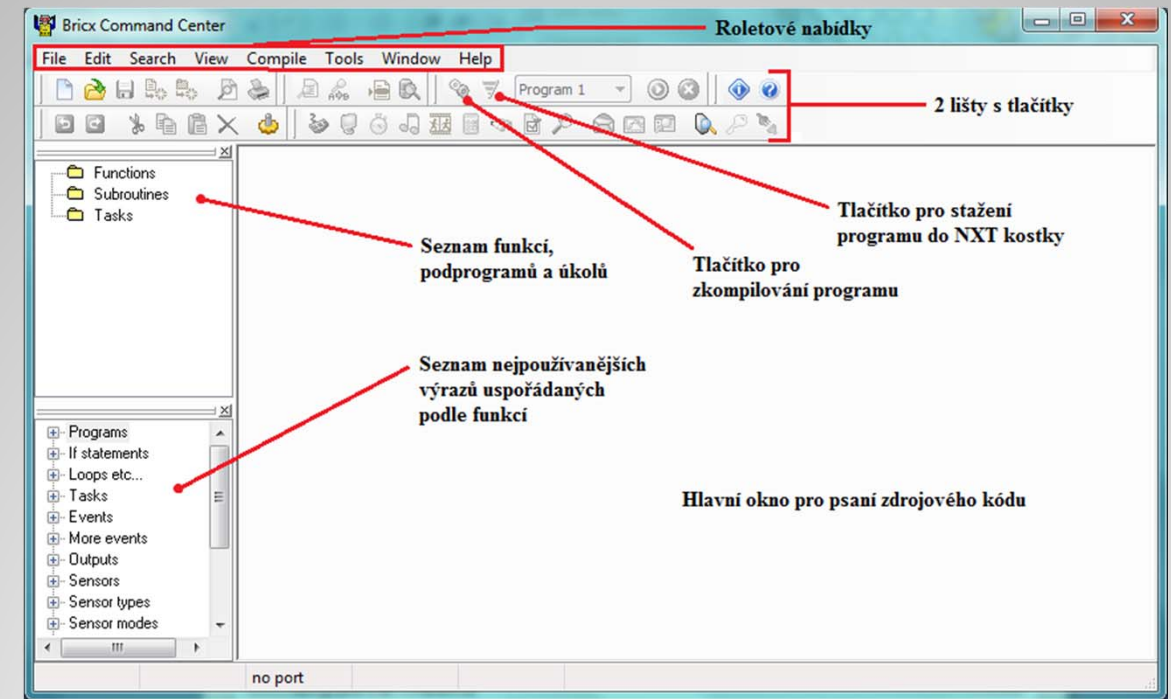

- Pokud programovací kostku p řipojíte pozd ěji a chcete ji inicializovat, tak okno pro inicializace vyvoláte následujícím postupem:
	- 1. Klikněte na roletovou nabídku *Tools*
	- 2. Vyberte volbu *Find Brick*

### **Obecné informace o NXC**

- NXT kostka má byte-kódový interpretr, který slouží k vykonávání program ů
- · NXC překladač překládá zdrojový program do NXT bytekódu, který potom m ůže být vykonán
- $\bullet$ Jazyk NXC vychází z jazyka C
- $\bullet$  NXC není obecný programovací jazyk => Existuje mnoho omezení, které vyplývají z omezení byte-kódového interpretru NXT kostky

### **Obecné informace o NXC**

- NXC je jazyk "*case-sensitive*", jako jazyk C nebo C++ rozlišují se velká a malá písmena; např. : "AbC" není stejné jako "abc"
- $\bullet$ Každá deklarace je zakon čena st ředníkem
- $\bullet$ Každá struktura je uzav řena dvojicí složených závorek

### **Lexikální pravidla**

 Jedná se o souhrn pravidel, které popisují, jak má vypadat struktura zdrojového kódu – jak psát komentá ře, manipulovat s mezerami, nebo jaké jsou povolené znaky pro identifikátory

#### **Komentáře**

Existují dv ě podoby komentářů

• Klasický "Céčkovský" komentář – začíná " /\* " a končí " \*/ ". Tento typ dovoluje vytvá řet více řádkové komentá ře, ale nemohou být do sebe vno řeny.

```
/* toto je například komentář */
/* toto je dvouřádkový
              komentář /
```
### **Lexikální pravidla**

#### **Komentáře**

· Druhý typ komentářů podporovaný v NXC začíná " // " a pokračuje do konce aktuálního řádku

// jednořádkový komentář

- $\bullet$ P řeklada č komentá ře ignoruje
- Slouží programátorovi k vytvá ření poznámek ve zdrojovém kódu, usnad ňují orientaci v kódu

### **Lexikální pravidla**

#### **Prázdné místo**

- Prázdné místo se skládá ze všech mezer, tabulátor ů a nových řádků
- Slouží k odd ělení znak ů a ud ělání programu více p řehledným
- Pokud jsou znaky rozlišitelné, tak přidání nebo odebráni mezery nemá žádný vliv na význam programu
- $\bullet$ Následující kus kódu má stejný význam:

$$
x=2;
$$
  

$$
x = 2;
$$
  

$$
x = 2;
$$

### **Lexikální pravidla**

#### **Prázdné místo**

- N ěkteré operátory se skládají z více znak ů a nem ůže se mezi nimi objevit mezera
- Na příkladu níže na prvním řádku je použit operátor " >> " pro bitový posun vpravo; na druhém řádku je ale vložena mezera za znak  $\mu$  > ". Znaky jsou pak interpretovány jako dva samostatné a p řeklada č nahlásí chybu.

```
// nastaví proměnnou x na číslo, které vznikne posunutím 1 o 4 bity doprava
x = 1 >> 4:
// chyba
x = 1 > 4:
```
### **Lexikální pravidla**

### **Číselné konstanty**

- Mohou být v decimální desítkové nebo hexadecimální šestnáctkové formě
- Desetinné konstanty se skládají z desetinné čárky a z jedné nebo více desetinných míst za desetinnou čárkou
- $\bullet$ Číselné konstanty v hexadecimální formě začínají "0x" nebo "0X" následované jednou nebo více šestnáctkovými číslicemi

```
// nastaví proměnnou x1 na hodnotu 10
x1 = 10:
// nastaví proměnnou x2 na hodnotu 16 (10 hexa)
x2 = 0x10:
// nastaví proměnnou x3 na hodnotu 1.5
x3 = 1.5:
```
### **Lexikální pravidla**

#### **Textové řet ězce a charakteristické konstanty**

- Konstanty ve formě textových řetězců jsou v NXC ohraničeny dvojitými uvozovkami
- Textové řet ězce jsou na pozadí automaticky konvertovány do pole byt ů, kde poslední byte v poli je nulový. Poslední bytová nula se obvykle označuje "null terminator"
- Například:  $\bullet$ TextOut (0, LCD LINE1, "testovani");
- $\bullet$  Charakteristické konstanty jsou v NXC ohrani čeny jednoduchými uvozovkami a mohou obsahovat jeden znak ASCII. Hodnota charakteristické konstanty je číselná ASCII hodnota znaku

 Nap říklad: char ch = 'a'; // ch == 97  $\bullet$ 

### **Lexikální pravidla**

#### **Identifikátory a klí čová slova**

- **Identifikátory** se používají jako jména pro prom ěnné, úkoly, funkce a podprogramy
- První znak identifikátoru musí být velké nebo malé písmeno nebo podtržítko " \_ ". Zbývající znaky mohou být písmena, čísla a podtržítka.
- $\bullet$  **Klí čová slova** jsou vyhrazené skupiny znak ů v jazyku NXC, které nemohou být použity jako identifikátory.
- Kompletní seznam klíčových slov:

asm, bool, break, byte, case, char, const, continue, default, do, else, enum, false, float, for, goto, if, inline, int, long, mutex, priority, repeat, return, safecall, short, start, stop, string, struct, sub, switch, task, true, typedef, unsigned, until, void, while

### **Struktura programu**

- NXC program se skládá z kódových blok ů a prom ěnných
- Existují dva odlišné typy kódových blok ů:
	- ō Úlohy
	- Funkce
- $\bullet$  Každý typ kódového bloku má jedine čné vlastnosti, ale struktura je spole čná
- $\bullet$ Maximální po čet kódových blok ů a funkcí m ůže být 256

### **Struktura programu**

### **Úkoly - Tasks**

- Úkol v jazyku NXC odpovídá jednomu vláknu
- · Úkoly jsou definovány pomocí klíčového slova "task" a syntaxi můžete vidět na kódu níže

```
task imeno()
  // zde je umístěn kód úkolu
```
- Název úkolu m ůže být jakýkoliv povolený identifikátor
- Ō · Program musí mít vždy alespoň jeden úkol s názvem "main", který se spustí p ři každém spušt ění programu
- $\bullet$ T ělo úkolu se skládá ze seznamu p říkaz ů

### **Struktura programu**

#### **Úkoly - Tasks**

- Úkoly se nej čast ěji spouští pomocí p říkazu "*StartTask(jmeno ukolu)* "
- Úkoly v řad ě za sebou se spustí p říkazem *"Follows(ukol\_1, ukol\_2,…, ukol\_N)" – následující úkol je spuštěn poté, co skon čil p ředchozí*
- Příkazem Precedes(ukol\_1, ukol\_2,..., ukol\_N) se spustí úkoly současně
- Všechny aktuáln ě b ěžící úkoly se zastaví p říkazem *StopTask(jméno úkolu)*
- Všechny úkoly se zastaví p říkazem *StopAllTasks()*  nezastaví se ale samotný program, to se provede p říkazem *Stop()*
- Ō Příkazem ExitTo(jmeno dalsiho ukolu) se ukončí současný úkol a zároveň spustí definovaný úkol
- Ō Úkol se ukon čí jednoduše automaticky dosažením konce t ěla úkolu

### **Struktura programu**

#### **Funkce - Functions**

- · Občas je potřebné skupinu příkazů sloučit do jediné funkce, kterou m ůže váš kód volat podle pot řeby
- NXC podporuje funkce se vstupními argumenty a návratovými hodnotami
- $\bullet$  Do funkce m ůžeme pokaždé poslat jiné vstupní argumenty, takže se funkce m ůže pokaždé chovat jinak
- Syntaxe funkce je následující: navratovy\_typ jmenoFunkce (seznam argumentu)

```
// tělo funkce
```
- Ō **Návratový typ** je typ prom ěnné, kterou funkce vrací
- Ō Pokud funkce nevrací žádnou hodnotu, tak používáme *void* nebo *sub*

### **Struktura programu**

#### **Funkce - Functions**

- **· Seznam argumentů** může být prázdný nebo může obsahovat jeden a více argumentů, které jsou od sebe odděleny čárkou ", "
- Argument je p ředstavován *typem* a *jménem prom ěnné*
- Prom ěnná m ůže být typu bool, char, byte, int, short, long, unsigned int, float, strings, struct typy nebo array
- P říklad funkce, která nemá žádný vstup a výstupem je prom ěnná  $\bullet$ typu int: int cislo() //návratová hodnota je tvou int

```
int x = 1:
 return x; //příkazem return určujeme, kterou proměnnou funkce vrátí
//pokud chceme funkci zavolat, tak použijeme následující kód:
int a = cislo(); //do proměnné a se uloží výstup funkce
```
#### **Struktura programu**

#### **Funkce - Functions**

 P říklad funkce, která má dva vstupní argumenty a výstupem je prom ěnná typu int:

```
// funkce pro výpočet součinu dvou čísel
int soucin(int x, int y) //dva vstupní argumenty typu int
€
    return x * v: //funkce vrací součin dvou čísel
\mathbf{L}//ukázka volání funkce v příkazu pro zobrazení textu na displeji NXT kostky
task main()
\mathbf{F}NumOut (0, LCD LINE1, foo (10, 20)); // výstup funkce je 200
    NumOut (0, LCD_LINE2, foo(10, 5)); //výstup funkce je 50
     Wait(SEC 10); // čeká 10 sekund
-1
```
#### **Struktura programu**

#### **Funkce - Functions**

 P říklad funkce, která má dva vstupní argumenty a nemá žádnou návratovou hodnotu:

```
// funkce pro výpis součinu dvou čísel na displeji NXT kostky
void vypis (int x, int y) //dva vstupní argumenty typu int
\mathbf{f}NumOut (0, LCD LINE1, x*v);
  Wait(SEC 10); // čeká 10 sekund
task main()vypis (10, 20); //volání funkce
\mathbf{1}
```
#### **Struktura programu**

#### **Proměnné - Variables**

Prom ěnné mohou být následujícího typu:

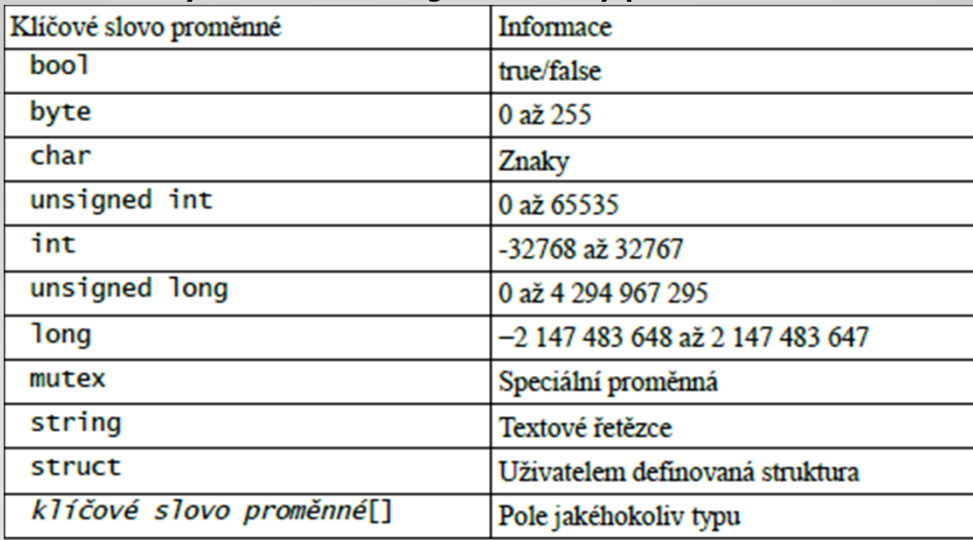

Ō Prom ěnné jsou deklarovány pomocí klí čového slova prom ěnné a jména proměnné, deklarace je ukončena středníkem "; "

Tabulka převzata z: Bakalářské práce Ivana Moce, studenta 3. ročníku ČVUT, FEL - 2010  $_{\rm 20}$ 

### **Struktura programu**

#### **Globální a lokální prom ěnné**

- Globální prom ěnné jsou deklarovány mimo jakýkoliv kódový blok
- · Jedna deklarace může být použita ve všech úkolech, funkcích nebo podprogramech
- · Její rozsah působnosti začíná v místě deklarace a končí s koncem programu

#### x

- Lokální prom ěnné jsou deklarovány v úkolech a funkcích
- Jsou p řístupné jen v rámci kódového bloku, ve kterém jsou deklarovány
- Ō • Jejich rozsah platnosti začíná v místě jejich deklarace a končí s koncem bloku, kde jsou deklarovány
- $\bullet$ • Složený příkaz ohraničený symboly "{" a "}" je považována také za  $\mathsf{block} \hspace{1.5cm} \longrightarrow \hspace{1.5cm} \mathsf{21}$

#### **Struktura programu**

#### **Globální a lokální prom ěnné**

P říklady deklarací:

```
int a; //qlobální proměnná
task main()
   int b: //lokální proměnná
   a = b; //OK deklarace
            //začátek složeného příkazu
        int c: //lokální proměnná
         int cc = c: //OK deklarace
            //konec složeného příkazu
   int ccc = c; //ŠPATNĚ - c zde nemá platnost
task pokus()
  a = 10; //OK deklarace
  b = 20: //ŠPATNĚ - y není globální proměnná
```
### **Struktura programu**

#### **Struktury - structures**

- · Používají se pro sdružení proměnných, které mají něco společného
- Uplatní se ve složit ějších programech
- Ukázka na p říkladu:

```
struct osoba //vytvoření nové struktury typu osoba
string imeno;
string prijmeni;
string pohlavi;
int vek:
\mathcal{E}
```

```
osoba osoba_pokus; //vytvoření proměnné typu osoba
//přístup k proměnné uvnitř struktury
osoba pokus.jmeno = "Jaroslav" ;
osoba pokus.prijmeni = "Marek" ;
osoba pokus.vek = 22;
```
- Po vytvo ření struktury m ůžeme p řistupovat na její prom ěnné
- Ō • K proměnným struktury přistupujeme pomocí jména proměnnéstruktury, te čky a jména prom ěnné uvnit ř struktury

### **Struktura programu**

#### **Pole – Arrays**

- Deklarují se stejným zp ůsobem jako b ěžné prom ěnné, ale ješt ě je třeba doplnit hranaté závorky "[]"
- Ukázka deklarace: int moje pole[]; // deklarace pole typu int s 0 prvky
- $\bullet$  Lze vytvo řit i vícedimenzionální pole p řidáním dalšího páru hranatých závorek – max. po čet v NXC je 4
- Ukázka deklarace: int moje\_pole[][]; // 2-dimenzionální pole typu int s 0 prvky Ō
- $\bullet$  Prvky pole jsou číslovány od nuly – první prvek je na pozici s indexem 0, druhý prvek je na pozici s indexem 1 a tak dále

### **Struktura programu**

#### **Pole – Arrays**

Ukázky deklarací:

```
//deklarace pole délky 4, které obsahuje 4 prvky s výchozí hodnotou 0
int pole1[4];
//přiřazení hodnoty prvkům pole
pole1[0] = 10: //přířadí do pole na nultou pozici hodnotu 10
pole1[1] = 20: //přířadí do pole na první pozici hodnotu 20
// => na pozici 0 bude 10, na pozici 1 bude 20 a na pozici 2 a 3 bude 0
/*deklarace prvků pole výčtem hodnot - nemusíme zadávat délku pole
```

```
v hranatých závorkách*/
int pole2[] = \{1, 2, 3, 4\}; //pole délky 4
string autaPole[] = {"Audi", "Skoda", " Ford" }; //pole délky 3
```
 Pokud vytvá říme prázdné pole, tak p řed použitím ho musíme inicializovat funkcí *ArrayInit* a ur čit jeho velikost

int array[]; ArrayInit(array, 1, 10); //inicializace pole - do pole se uloží 10 jedniček

### **Tvrzení**

#### **P řiřazení a další operace s prom ěnnými**

- Dosud jsme se setkali s nejpoužívan ějším operátorem pro p řiřazení hodnoty výrazu do proměnné – " = "
- Existují další operátory, které modifikují hodnotu prom ěnné jinými zp ůsoby:

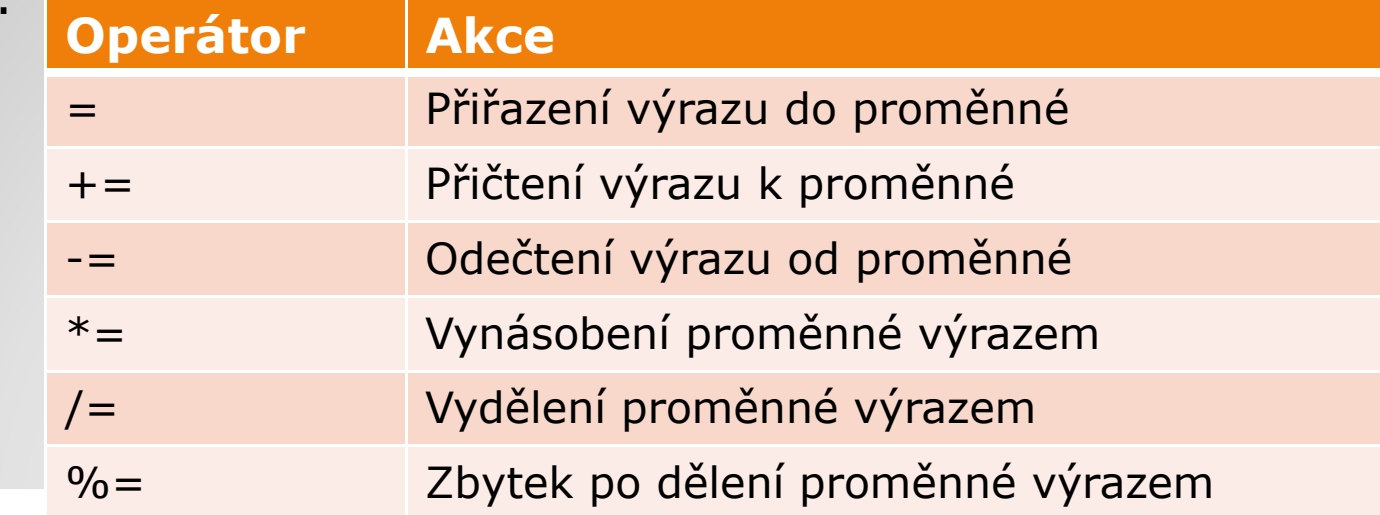

 $\bullet$ • Pokračování tabulky

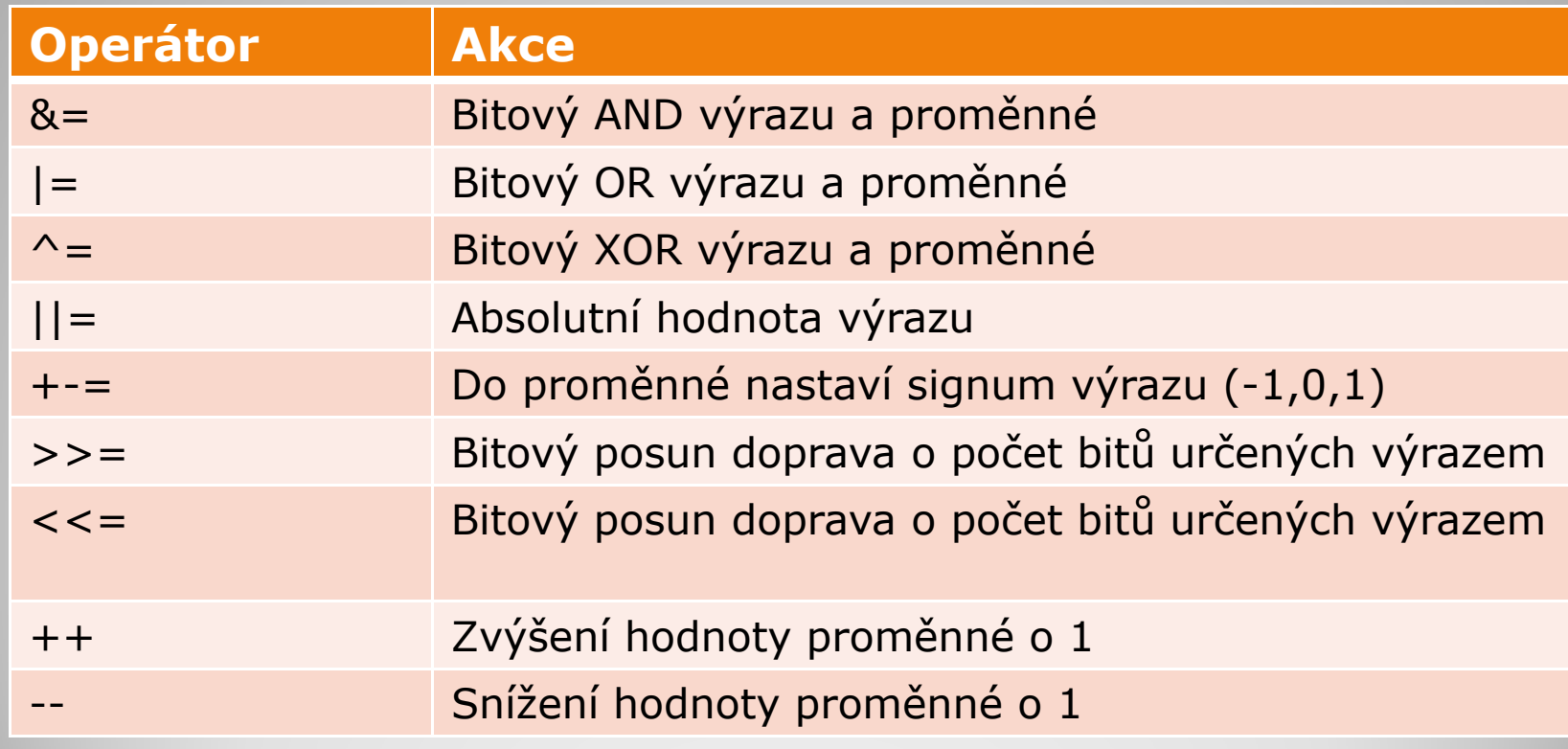

#### P říklad:

```
int x = 1; //deklarace proměnné x
int y = 2; //deklarace proměnné y
x == 2; // k x se přičte 2, takže x = 3y++; // y se navýší o jedna, takže y = 3
x * = y; // vynásobení x a y mezi sebou, takže x = 9
x \$=5; // zbytek po dělení 5 bude 4, takže x = 4
```
### **Tvrzení**

 $\bullet$ Operátory pro porovnávání prom ěnných:

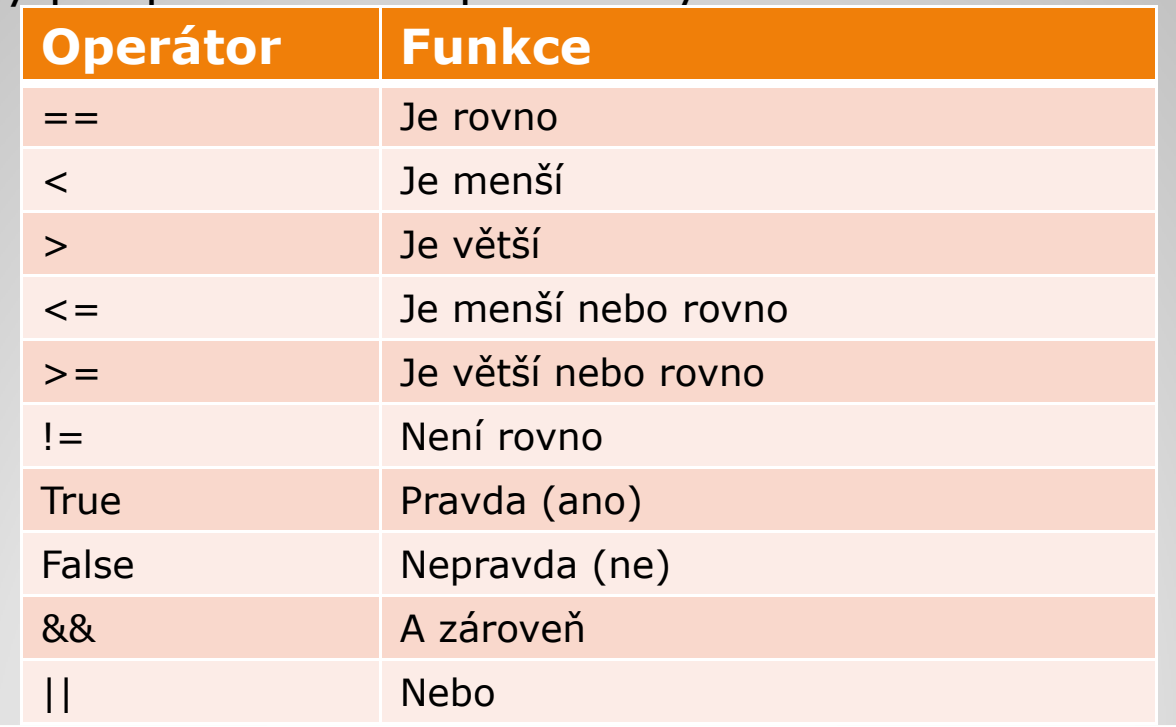

#### **Preprocesor**

- NXC obsahuje preprocesor, který je modelovaný podle preprocesoru jazyka C
- Preprocesor je část programu, která se zpracovává ještě před samotným p řekladem kódu
- $\bullet$  Slouží k implementaci externích knihoven, definování maker nebo prom ěnných
- Odlišnosti:
	- Neuvádíme typ prom ěnné
	- Příkaz není ukončen středníkem
	- Hodnota prom ěnné nejde b ěhem b ěhu programu m ěnit
- Ukázka deklarace:

#include "knihovna.h" //implementace knihovny #define cas 60 //definování proměnné či makra

### **Seznam zdroj ů:**

[1] HANSEN, John. NXC Programmer's Guide [online]. 2010-05-30 [cit. 2010-05-23]. The NXC Guide. Dostupné z WWW: <http://bricxcc.sourceforge.net/nbc/nxcdoc/NXC\_Guide.pdf >

[2] MOC, Ivan. Využití robota LEGO MINDSTORMS – návrh a realizace úloh, návod na programování v NXC. Praha, 2010. 64 s. Bakalá řská práce. České vysoké u čení technické v Praze, Fakulta elektrotechnická, Katedra řídící techniky.

[3] BENEDETTELLI, Daniele. Programming LEGO NXT Robots using NXC [online]. 2007-06-07 [cit. 2010-05-23]. The NXC Tutorial. Dostupné z WWW:

<http://bricxcc.sourceforge.net/nbc/nxcdoc/NXC\_tutorial.pdf>